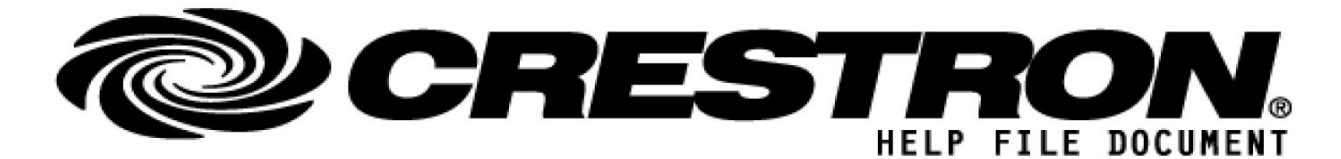

**Manufacturer: VSSL**

**Model: A1, A3, A6**

**Device Type: Audio Source/Amp**

## **GENERAL INFORMATION**

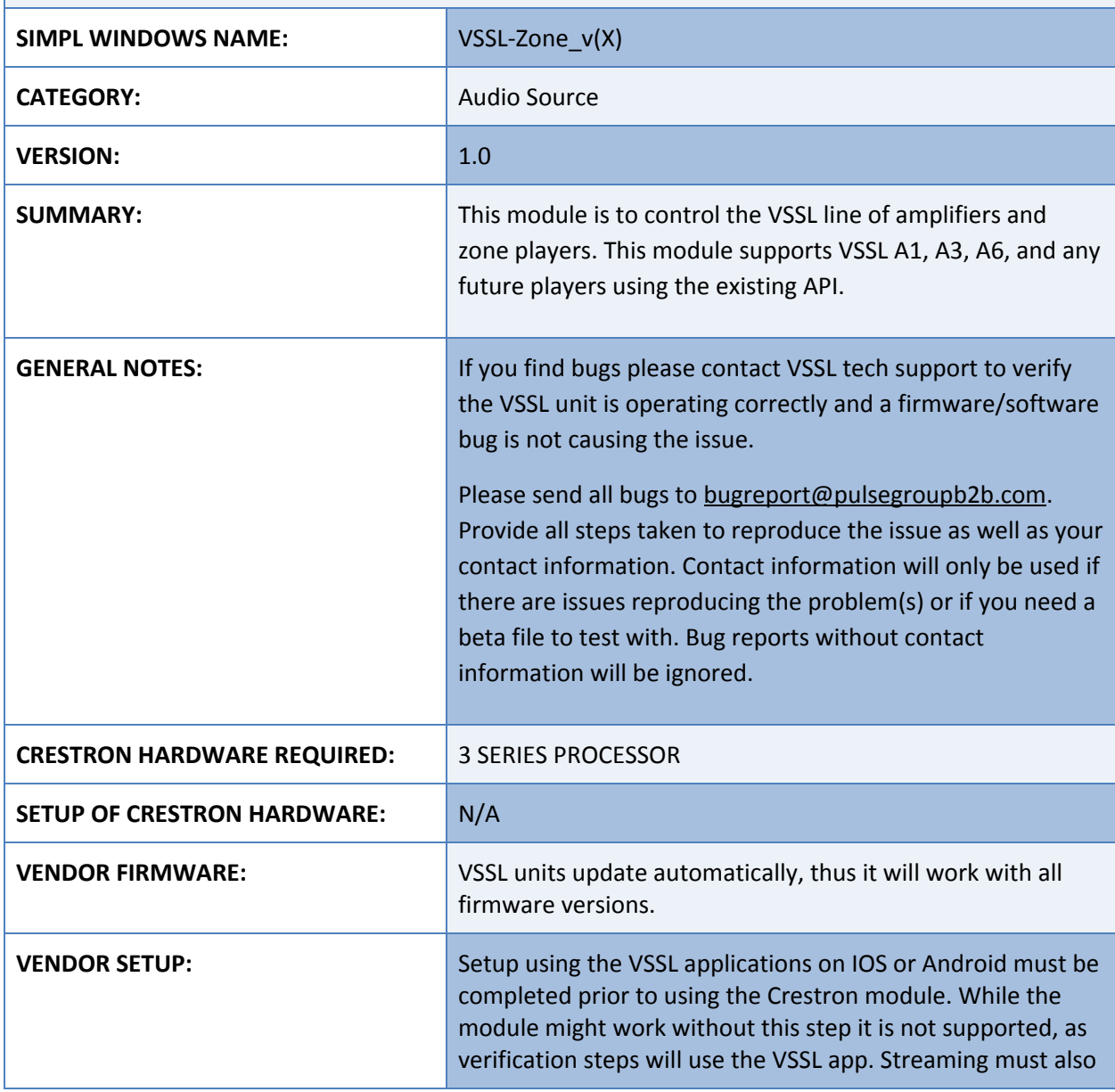

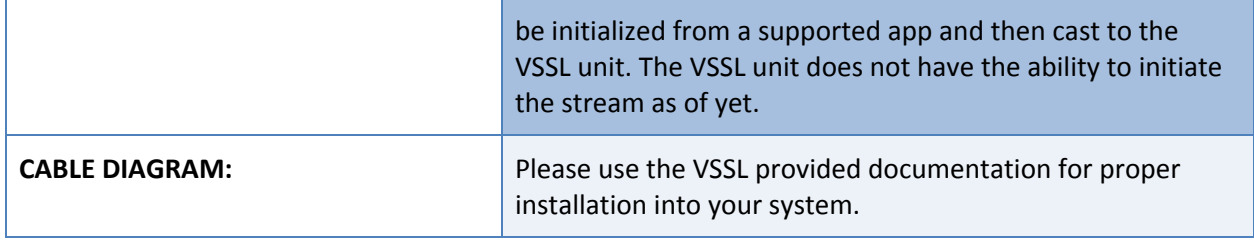

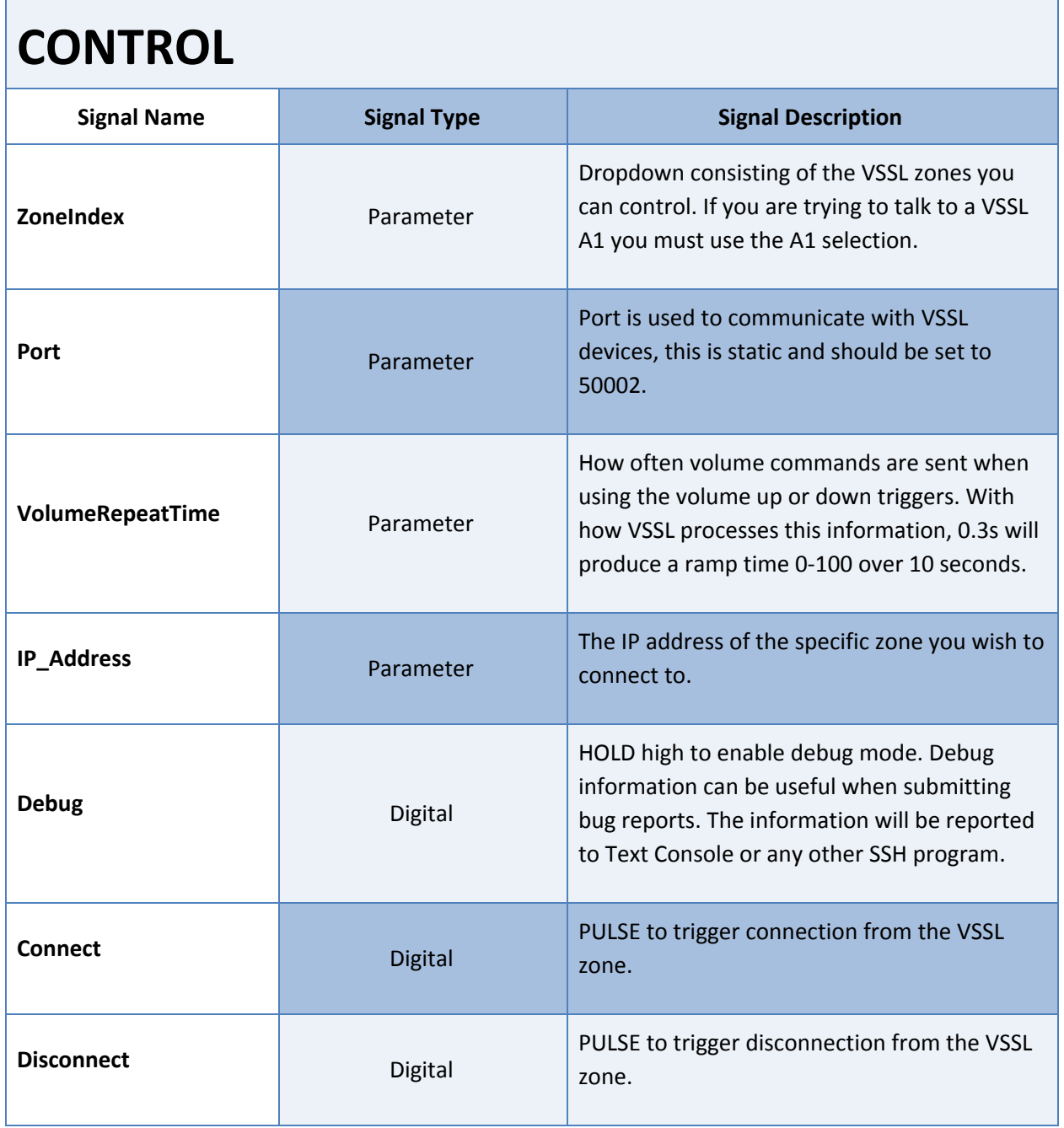

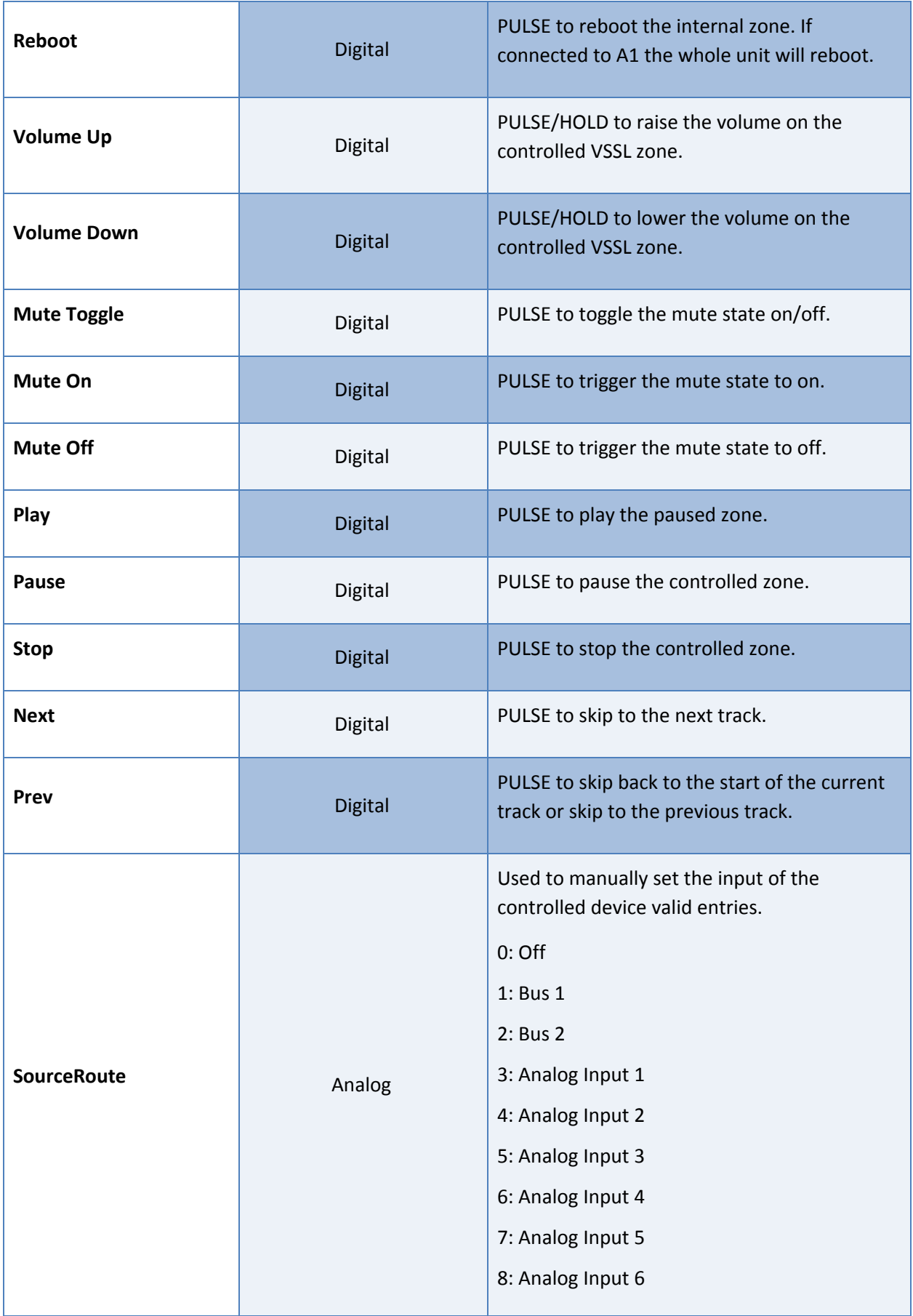

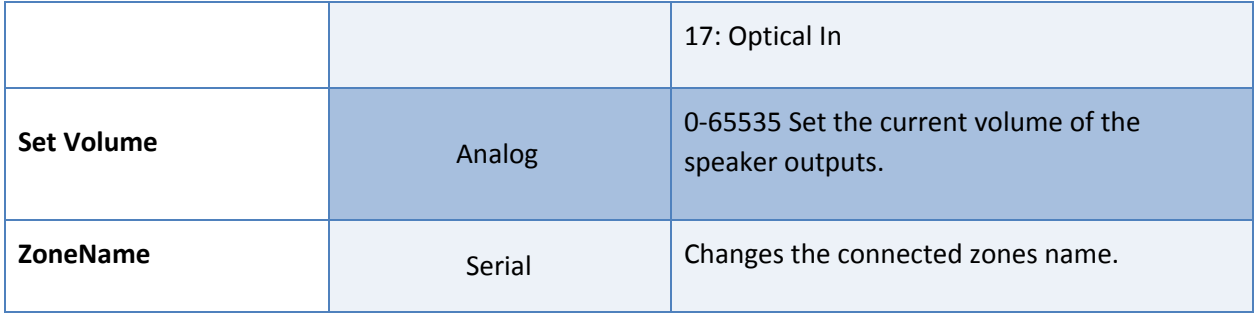

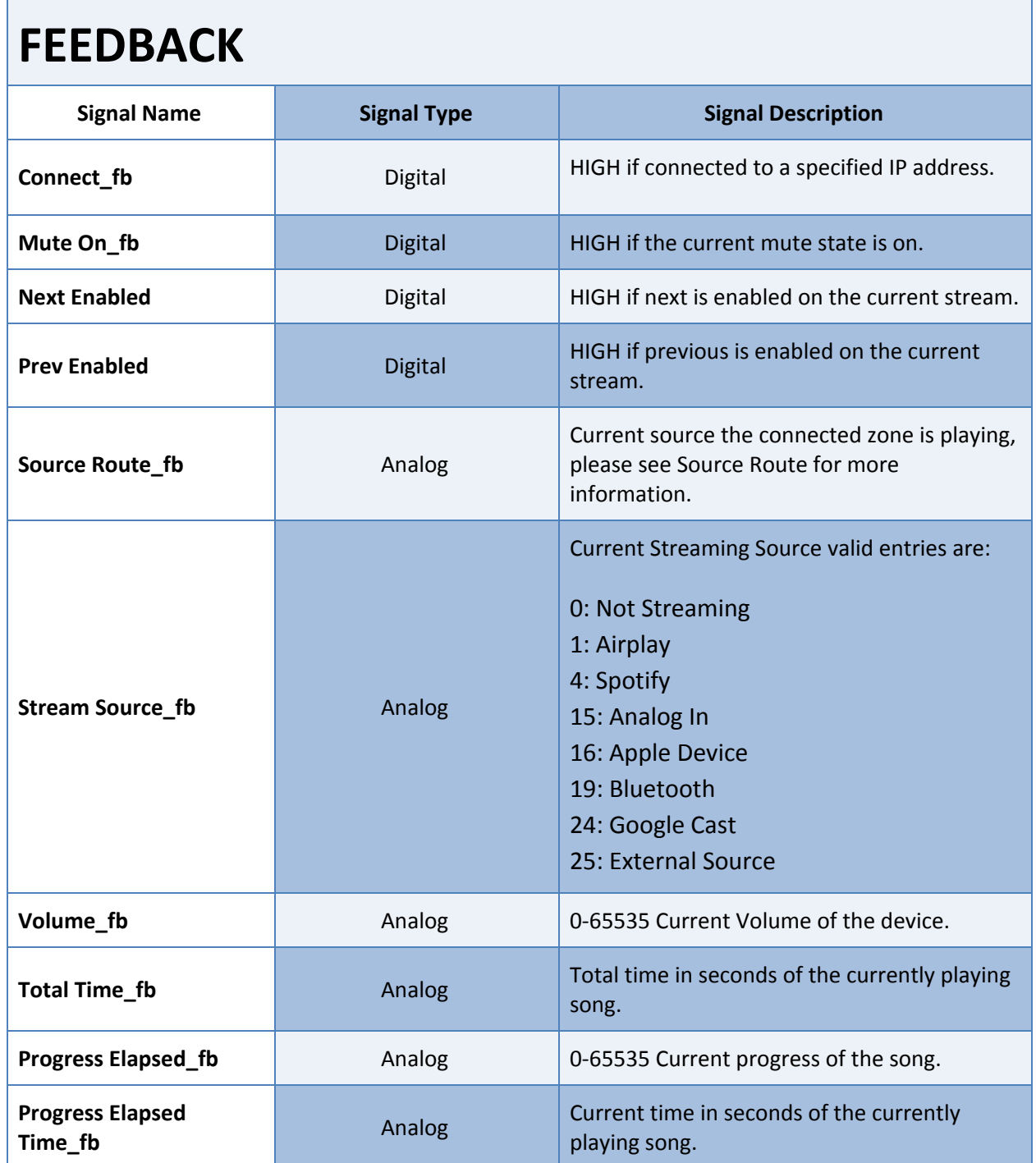

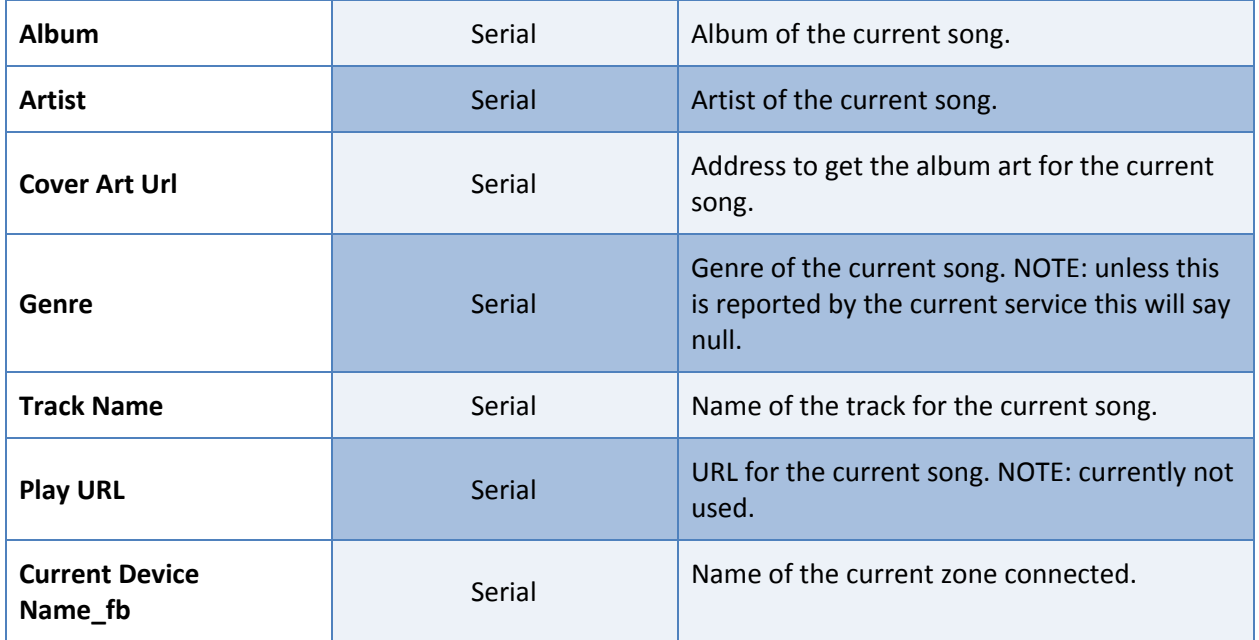

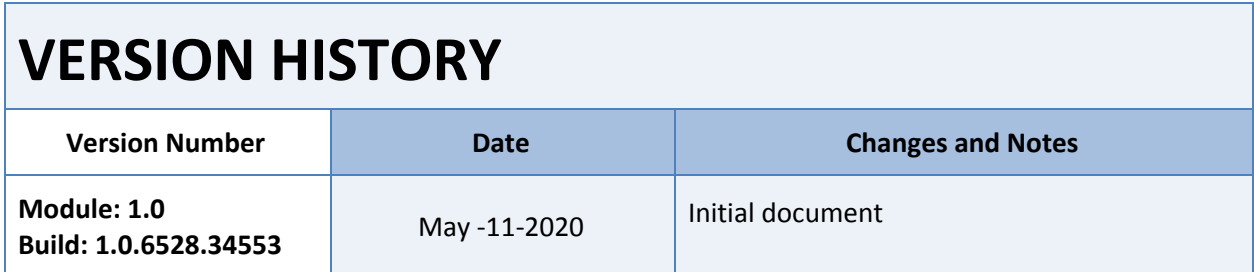